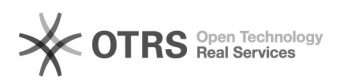

## Hersteller/Markenfilter konfigurieren

## 16.07.2024 08:11:54

## **FAQ-Artikel-Ausdruck**

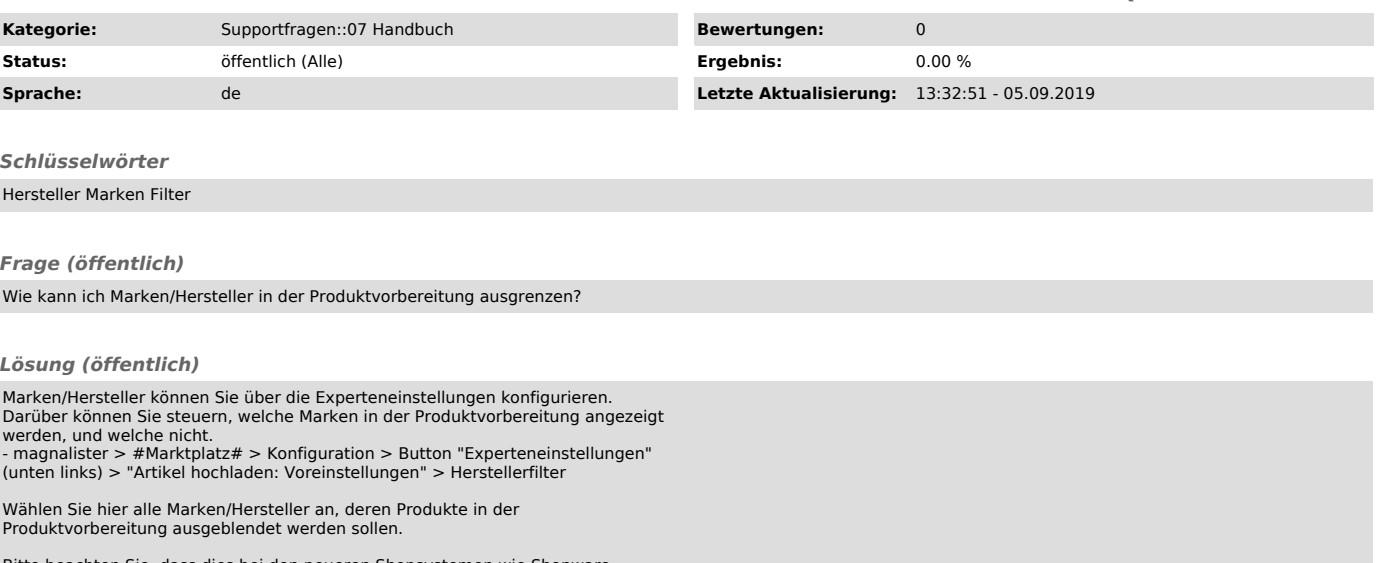

Bitte beachten Sie, dass dies bei den neueren Shopsystemen wie Shopware,<br>PrestaShop, Magento, Shopify und WooCommerce nicht mehr möglich ist.<br>Hier müssen Sie den Filter Hersteller in der Produktvorbereitung bei dem<br>Jieweil